#### Web mining

#### PV056 Strojové učení a dobývání znalostí Fakulta Informatiky, Masarykova Univerzita Juraj Jurčo, [173001@mail.muni.cz](mailto:173001@mail.muni.cz)

Jar 2012

### Motivácia

- Internet je bohatý zdroj informácií
- V roku 2005 Eric Schmidt (Google, SEO) predpokladal, že veľkosť internetu je približne 5EB [1]
	- Veľké množstvo dát je skrytých (DBMS)
- Na internet je dnes pripojené takmer všetko (pc, mobily, tablety, herné konzoly, TV, čítačky kníh, roboti, chladničky, hodinky, kamery...)

# Co je web mining?

• Aplikácia techník dolovania z dát na obsah, štruktúru (odkazov) a získavanie užitočných informácií a vzorov z dokumentov, zdrojov a služieb na Internete.

#### Taxonómia Web miningu<br/>
<sub>[2]</sub>

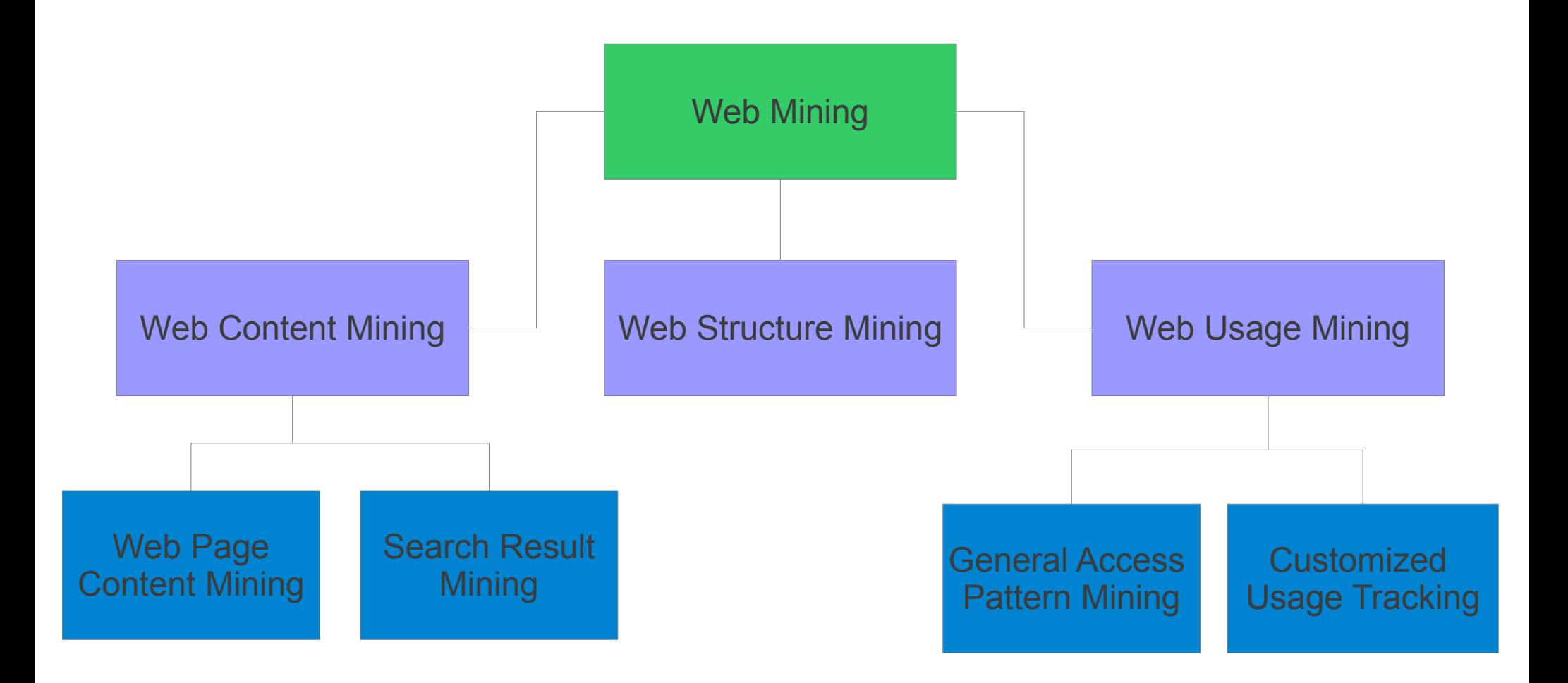

#### Interakcie na internete

- Spoločenský pohľad
	- Užívateľ server
		- Prezeranie stránok a dokumentov, Vyhľadávanie, Digitálne knižnice...
	- Užívateľ užívateľ
		- Sociálne siete, chaty, diskusné fóra
- Technický uhol pohľadu
	- Prístup k obsahu (čítanie)
	- Vytváranie obsahu (zápis)
	- Navigácia užívateľa na webe

## Zdroje dát

- Web stránky a online dokumenty
- Štruktúra stránok a dokumentov
- Štatistiky využívania zdrojov
- Ďalšie dáta
	- Užívateľské profily
	- Registračné údaje
	- Cookies

## Problémy spojené s Web Miningom

- Veľké množstvo dát na internete
- Veľa dát je irelevantných
	- Môže byť problém nájsť relevantné dáta
- Personalizácia stránok
	- Podľa zariadenia rôzne dáta
	- Jazyková lokalizácia viac jazykov v dokumente
	- Irelevantný obsah

## Web usage mining

- Taktiež nazývaný "log mining"
- Dáta sú zbierané na základe používania internetových zdrojov
	- IP adresy, dátum a čas prístupu
	- Užívateľské profily, session dáta, cookies
	- Dotazy užívateľov, záložky
	- Interakcia myši (kliknutia, skrolovania, poloha)

● ...

## Využitie Log Miningu

- Analýza prístupu a vzorov užívateľského správania
	- Prihlásenie sa do systému
	- Analýza SSH útokov
- Analýza odkazujúcich stránok
- Personalizácia stránok, vyhľadávania
	- Nákup podobných produktov, zjemňovanie dotazu
- Analýza dôležitých častí stránky
	- Rozloženie stránky
- Využívania zdrojov
	- Rozloženie dát medzi servermi; neočakávané prístupy

#### Log mining – vizuálna analýza

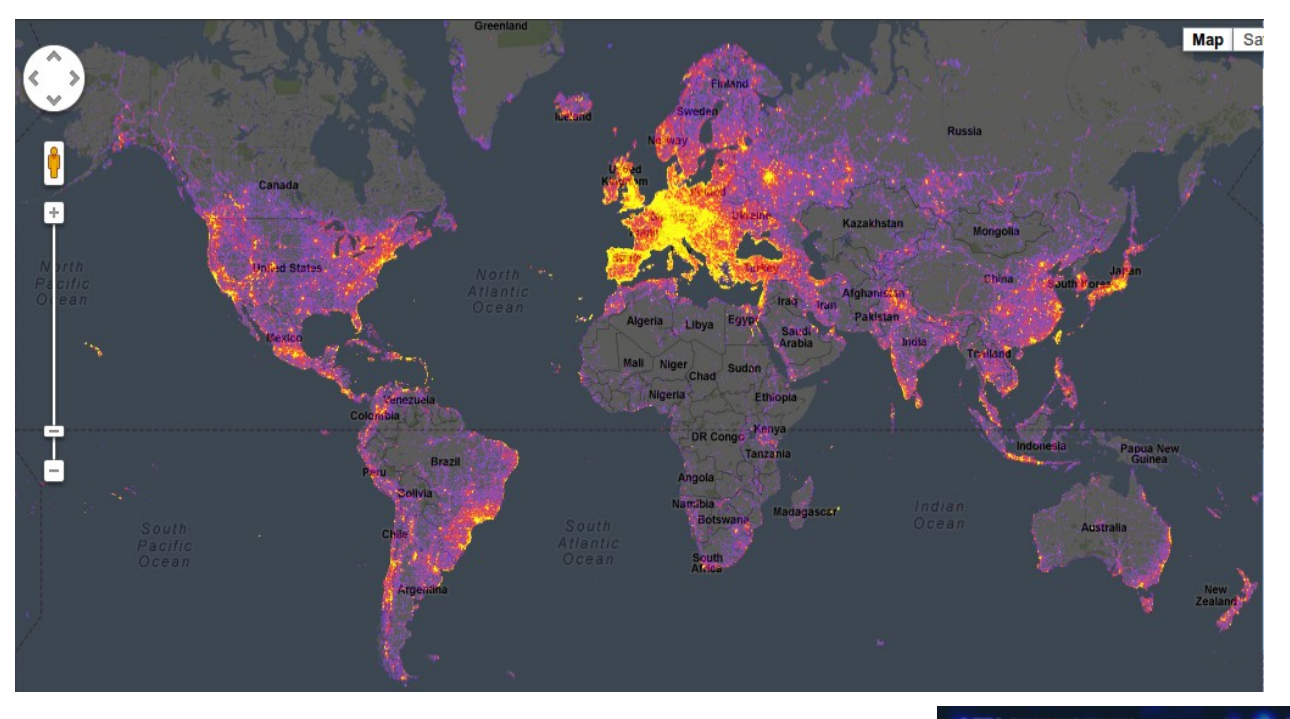

Najčastejšie fotené miesta sveta (http://www.sightsmap.com/)

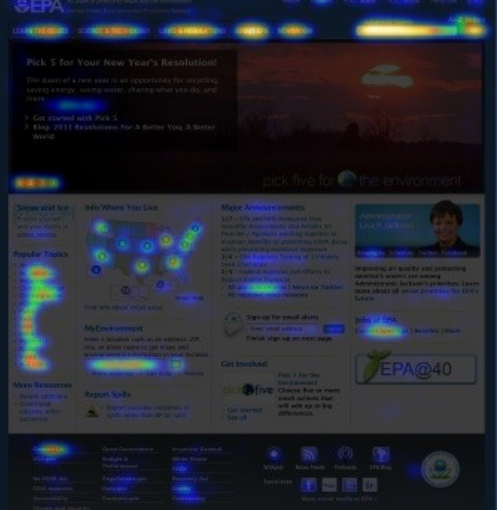

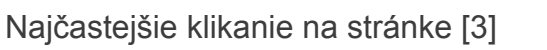

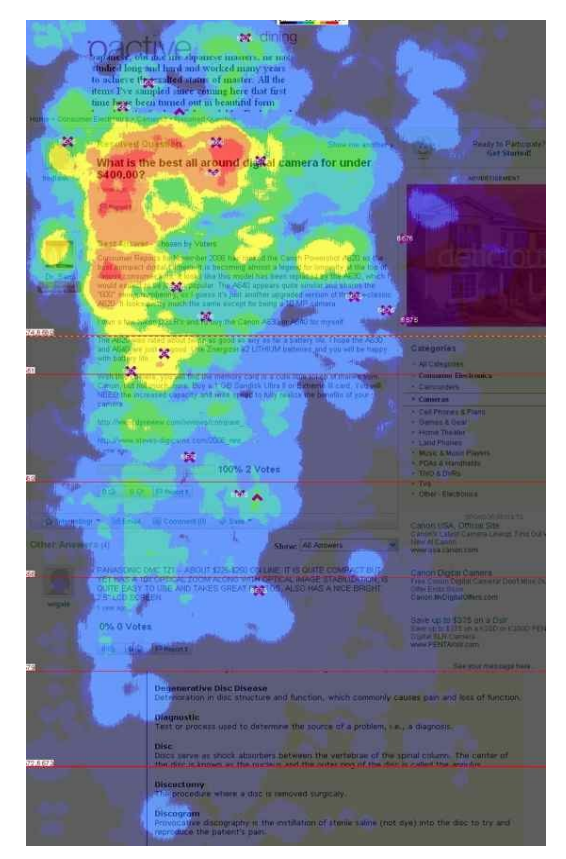

Sledovanie kde sa užívateľ najčastejšie pozerá [4]

## Web Structure Mining

- Dolovanie zo štruktúry prepojenia objektov na Internete
	- Tok informácií na Internete
	- Odkazovanie medzi stránkami
- Štruktúra dokumentov
	- Rozloženie a vzory HTML/XML tagov

## Využitie Structure Miningu

- Prepojenie dokumentov na internete
	- Prepojenie (sub)sietí: užívatelia, vedci, teroristi
	- Citačné siete
	- Autoritatívne servery / stránky
	- Šírenie informácií
- Identifikácia častí dokumentov
	- Nadpis, hlavička, pätička, hlavný obsah
	- Menu, reklama

## Structure mining – vizuálna analýza

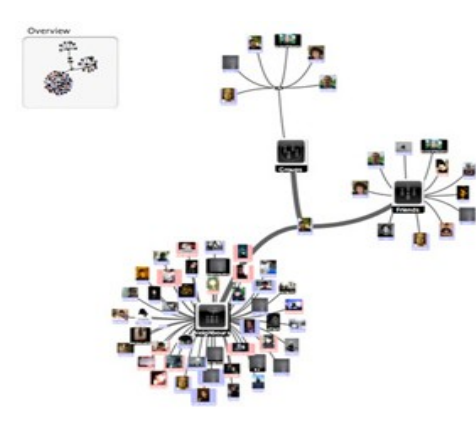

Vizualizácia sociálnej siete [5]

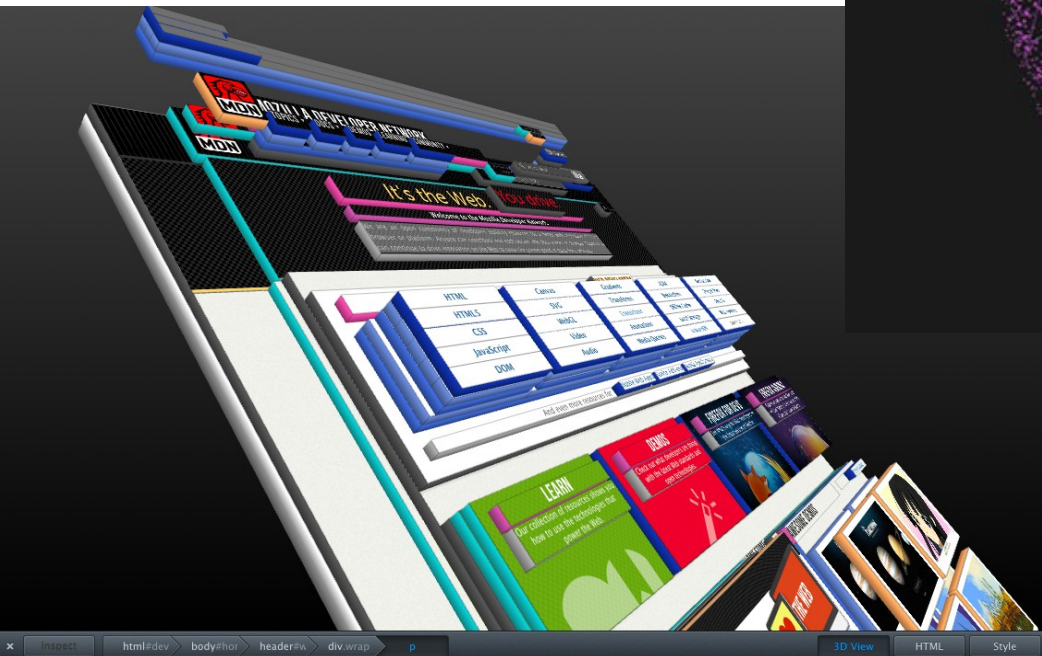

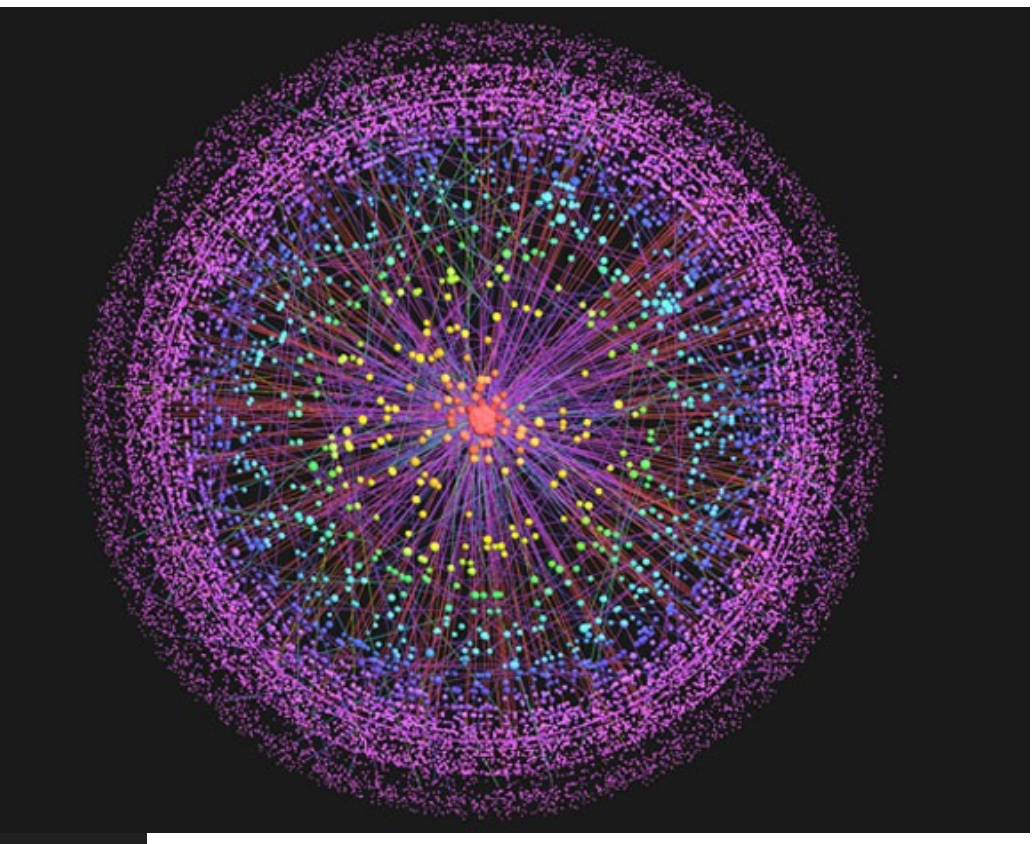

Hierarchické zobrazenie smerovania v P2P sieťach [6]

3D zobrazenie štruktúry stránky [7]

## Content mining<sub>[8]</sub>

- Dolovanie informácií z dokumentov
	- Textových, multimediálnych
	- Zhlukovanie / filtrovanie dokumentov
- Dolovanie z výsledkov hľadania
	- Information Retrieval Systems

#### Zber dát

- API, vyhľadávače, web spiders...
- Problémy pri získavaní dát
	- Formáty dokumentov
		- Web stránky, PS/PDF, (Open/Libre) Office, RTF, Flash
	- Jazyky dokumentov
	- Kódovanie dokumentov

#### Predspravovanie dokumentov

- Predspracovanie "za behu"
- Extrahovanie hlavných častí dokumentu
- Identifikácia Pomenovaných Entít (Named Entities)
- Stop list
- Bag of words
- Stemming

## Techniky Web Miningu<sub>[8]</sub>

- Clustering
	- Zhlukovanie položiek s rovnakými vlastnosťami
- Klasifikácia
	- Príslušnosť prvku ku skupine na základe spoločných atribútov
- Asociačné pravidlá
	- Predpoveď závislosti atribútov (A a B => C)
- Path analysis
	- Ktoré kroky predchádzali k tomu, než sa užívateľ dostal na určitú stránku?
- Sekvenčné vzory
	- Vzory indikujúce určité správanie užívateľa (30% ľudí predým ako navštívi stránku firmy navštívil Yahoo! a vo vyhľadávanom reťazci sa vyskytovalo písmeno "w")

#### Ďakujem za pozornosť!

#### Referencie

- [1] Brendan McGuigan. "*How Big is the Internet?*" [online]. 2005, [citované 27.11.2010]. < <http://www.wisegeek.com/how-big-is-the-internet.htm> >.
- [2] Bamshad Mobasher, "A Taxonomy of Web Mining," 16-Jul-1997. [Online]. Available: http://maya.cs.depaul.edu/~mobasher/webminer/survey/node2.html. [Accessed: 11-May-2012].
- [3] Jeffrey Levy, "Home Page Heat Maps," Home Page Heat Maps, 11-May-2011. [Online]. Available: http://levyj413.wordpress.com/2011/01/14/home-page-heat-maps/. [Accessed: 12-May-2012].
- [4] Yahoo!, "Eye-tracking: Where do readers look first? | Yahoo! Style Guide," Eye-tracking: Where do readers look first?, 26-Jun-2010. [Online]. Available: http://styleguide.yahoo.com/writing/write-web/eye-tracking-wheredo-readers-look-first. [Accessed: 12-May-2012].
- [5] last.fm, "Build Last.fm: Extend your Last.fm experience Last.fm," Build Last.fm: Extend your Last.fm experience – Last.fm, 12-May-2012. [Online]. Available: http://build.last.fm/item/42. [Accessed: 12-May-2012].
- [6] Duncan Graham-Rowe, "Mapping the Internet Technology Review," Mapping the Internet, 19-Jul-2007. [Online]. Available: http://www.technologyreview.com/read\_article.aspx?id=18944. [Accessed: 12-May-2012].
- [7] Mozilla, "Firefox Beta with New Developer Tools and Add-on Sync is Ready for Testing | Future Releases," Firefox Beta with New Developer Tools and Add-on Sync is Ready for Testing, 03-Feb-2012. [Online]. Available: http://blog.mozilla.org/futurereleases/2012/02/03/firefoxbeta11/. [Accessed: 12-May-2012].
- [8] Ahmed Rafea, "Web MINING Overview", 05-Sep-2012. [Online] Available: http://www.cse.aucegypt.edu/~rafea/CSCE564/slides/WebMiningOverview.pdf. [Accessed: 12-May-2012].